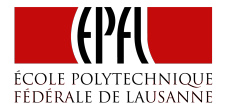

# Distributed Data-Parallel Programming

Parallel Programming and Data Analysis

Heather Miller

# Data-Parallel Programming

So far:

- ▶ Data parallelism on a single multicore/multi-processor machine.
- ▶ Parallel collections as an implementation of this paradigm.

Today:

- ▶ Data parallelism in a *distributed setting*.
- ▶ Distributed collections abstraction from Apache Spark as an implementation of this paradigm.

#### **Distribution**

Distribution introduces important concerns beyond what we had to worry about when dealing with parallelism in the shared memory case:

- ▶ *Partial failure:* crash failures of a subset of the machines involved in a distributed computation.
- ▶ *Latency:* certain operations have a much higher latency than other operations due to network communication.

#### **Distribution**

Distribution introduces important concerns beyond what we had to worry about when dealing with parallelism in the shared memory case:

- ▶ *Partial failure:* crash failures of a subset of the machines involved in a distributed computation.
- ▶ *Latency:* certain operations have a much higher latency than other operations due to network communication.

Latency cannot be masked completely; it will be an important aspect that also impacts the *programming model*.

# Important Latency Numbers

Latency numbers "every programmer should know:"<sup>1</sup>

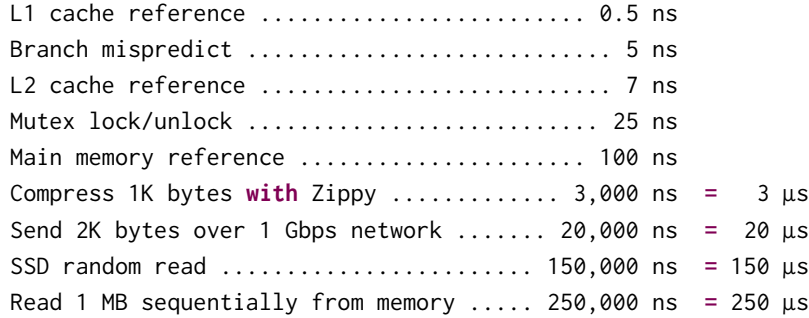

(Assuming ~1GB/sec SSD.)

<sup>1</sup> https://gist.github.com/hellerbarde/2843375

#### Important Latency Numbers

Latency numbers continued:

Round trip within same datacenter ...... 500,000 ns **=** 0.5 ms Read 1 MB sequentially from SSD\* ..... 1,000,000 ns **=** 1 ms Disk seek ........................... 10,000,000 ns **=** 10 ms Read 1 MB sequentially from disk .... 20,000,000 ns **=** 20 ms Send packet CA->Netherlands->CA .... 150,000,000 ns **=** 150 ms

(Assuming ~1GB/sec SSD.)

# Latency Numbers Visually

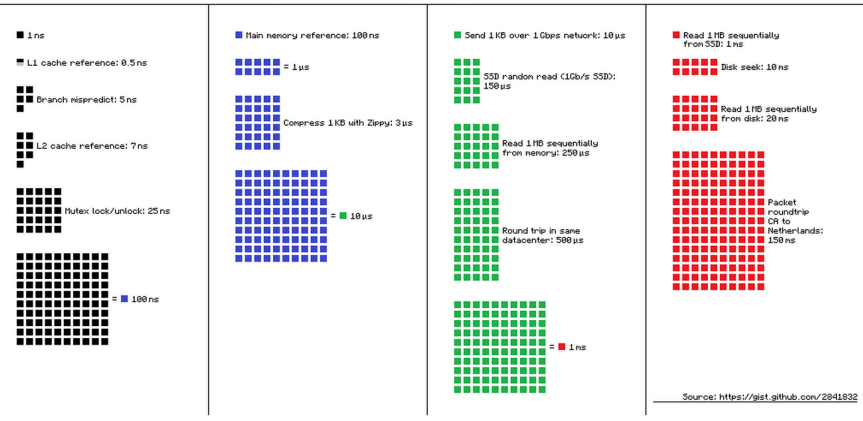

Latency Numbers Every Programmer Should Know

### Latency Numbers Intuitively

To get a better intuition about the *orders-of-magnitude differences* of these numbers, let's **humanize** these durations.

**Method:** multiply all these durations by a billion.

Then, we can map each latency number to a *human activity*.

#### Humanized Latency Numbers

Humanized durations grouped by magnitude:

#### **Minute:**

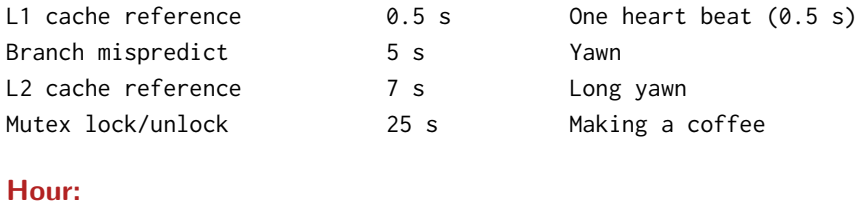

Main memory reference 100 s Brushing your teeth Compress 1K bytes **with** Zippy 50 min One episode of a TV show

#### Humanized Latency Numbers

#### **Day:**

Send 2K bytes over 1 Gbps network 5.5 hr From lunch to end of work day

weeks **for** a delivery

#### **Week:**

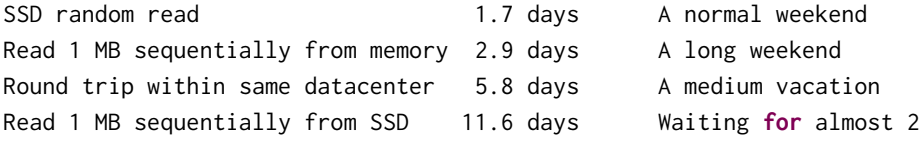

# More Humanized Latency Numbers

#### **Year:**

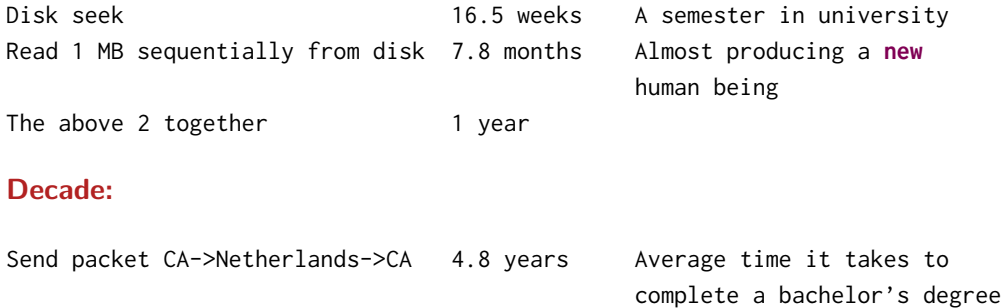

# (Humanized) Durations: Shared Memory vs Distribution

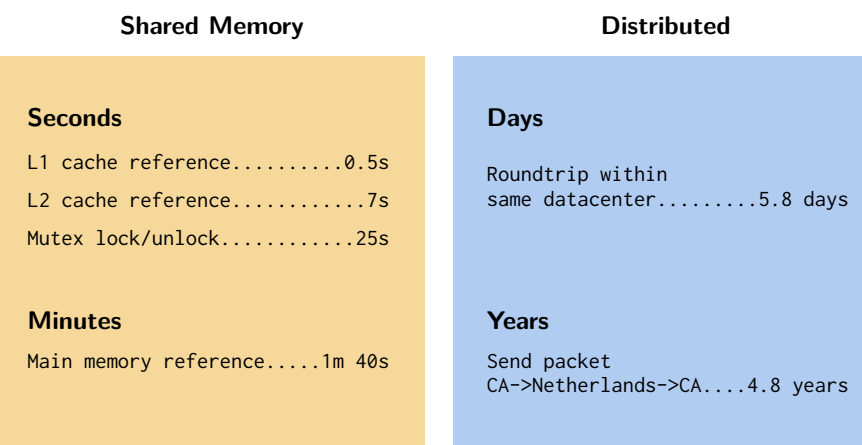

What does **distributed** data-parallel look like?

What does **distributed** data-parallel look like?

**Shared memory:**

**Distributed:**

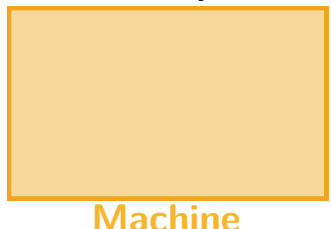

What does **distributed** data-parallel look like?

**Shared memory:**

**Distributed:**

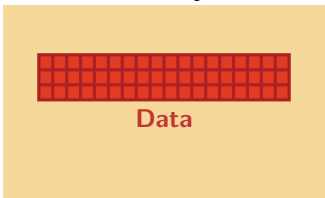

What does **distributed** data-parallel look like?

**Shared memory:**

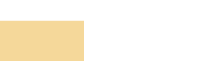

#### **Distributed:**

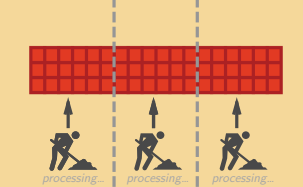

What does **distributed** data-parallel look like?

**Shared memory:**

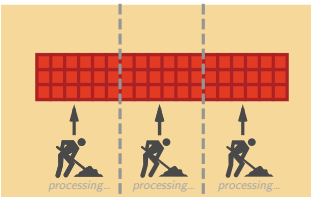

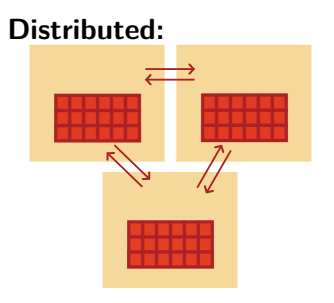

What does **distributed** data-parallel look like?

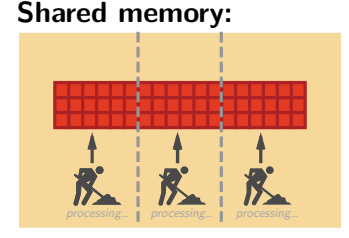

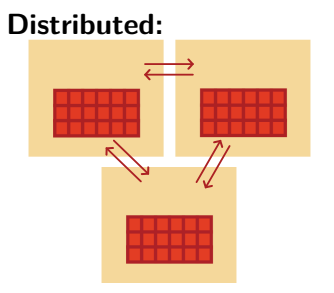

**Shared memory case:** Data-parallel programming model. Data partitioned in memory and operated upon in parallel.

**Distributed case:** Data-parallel programming model. Data partitioned between machines, network in between, operated upon in parallel.

What does **distributed** data-parallel look like?

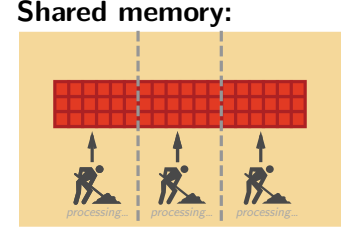

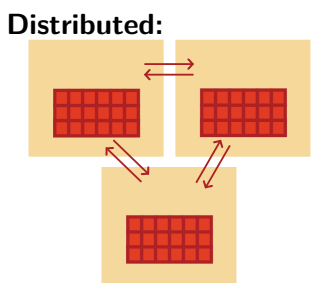

Overall, most all properties we learned about related to shared memory data- parallel collections can be applied to their distributed counterparts. *E.g., watch out for non-associative reduction operations!*

However, must now consider **latency** when using our model.

Throughout this part of the course we will use the **Apache Spark** framework for distributed data-parallel programming.

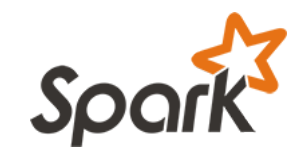

**Spark implements a distributed data parallel model** called **Resilient Distributed Datasets (RDDs)**

#### Book

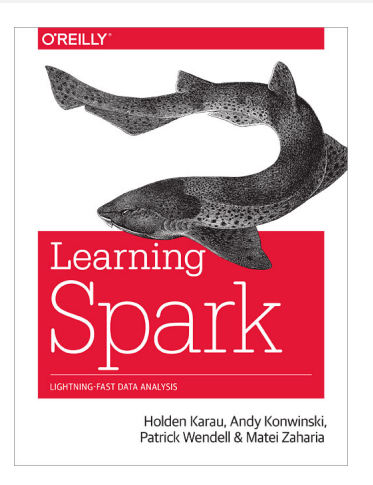

*Learning Spark* by Holden Karau, Andy Konwinski, Patrick Wendell & Matei Zaharia. O'Reilly, February 2015.

RDDs look just like *immutable* sequential or parallel Scala collections.

RDDs look just like *immutable* sequential or parallel Scala collections.

#### **Combinators on Scala parallel/sequential collections:**

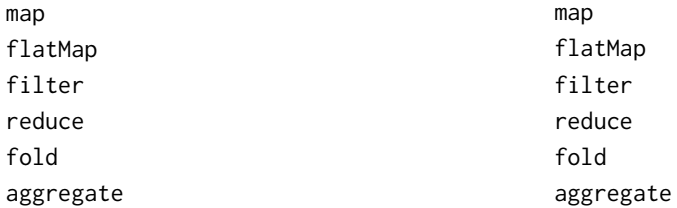

#### **Combinators on RDDs:**

While their signatures differ a bit, their semantics (macroscopically) are the same:

```
map[B](f: A => B): List[B] // Scala List
map[B](f: A => B): RDD[B] // Spark RDD
```

```
flatMap[B](f: A => TraversableOnce[B]): List[B] // Scala List
flatMap[B](f: A => TraversableOnce[B]): RDD[B] // Spark RDD
```

```
filter(pred: A => Boolean): List[A] // Scala List
filter(pred: A => Boolean): RDD[A] // Spark RDD
```
While their signatures differ a bit, their semantics (macroscopically) are the same:

reduce(op**:** (**A**, **A**) **=>** A)**: A** // Scala List reduce(op**:** (**A**, **A**) **=>** A)**: A** // Spark RDD

fold(z**: A**)(op**:** (**A**, **A**) **=>** A)**: A** // Scala List fold(z**: A**)(op**:** (**A**, **A**) **=>** A)**: A** // Spark RDD

aggregate[**B**](z**:** => B)(seqop**:** (**B**, **A**) **=>** B, combop**:** (**B**, **B**) **=>** B)**: B** // Scala aggregate[**B**](z**: B**)(seqop**:** (**B**, **A**) **=>** B, combop**:** (**B**, **B**) **=>** B)**: B** // Spark RDD Using RDDs in Spark feels a lot like normal Scala sequential/parallel collections, with the added knowledge that your data is distributed across several machines.

#### **Example:**

Given, val encyclopedia: RDD[String], say we want to search all of encyclopedia for mentions of EPFL, and count the number of pages that mention EPFL.

Using RDDs in Spark feels a lot like normal Scala sequential/parallel collections, with the added knowledge that your data is distributed across several machines.

#### **Example:**

Given, val encyclopedia: RDD[String], say we want to search all of encyclopedia for mentions of EPFL, and count the number of pages that mention EPFL.

```
val result = encyclopedia.filter(page => page.contains("EPFL"))
                         .count()
```
The "Hello, World!" of programming with large-scale data.

```
// Create an RDD
val rdd = spark.textFile("hdfs://...")
```
**val** count **=** ???

The "Hello, World!" of programming with large-scale data.

```
// Create an RDD
val rdd = spark.textFile("hdfs://...")
```
**val** count **=** rdd.flatMap(line **=>** line.split(" ")) // separate lines into words

The "Hello, World!" of programming with large-scale data.

```
// Create an RDD
val rdd = spark.textFile("hdfs://...")
```
**val** count **=** rdd.flatMap(line **=>** line.split(" ")) // separate lines into words .map(word **=>** (word, 1)) // include something to count

The "Hello, World!" of programming with large-scale data.

```
// Create an RDD
val rdd = spark.textFile("hdfs://...")
val count = rdd.flatMap(line => line.split(" ")) // separate lines into words
              .map(word => (word, 1)) // include something to count
              .reduceByKey(_ + _) // sum up the 1s in the pairs
```
That's it.

Recall *transformers* and *accessors* from Scala sequential and parallel collections.

Recall *transformers* and *accessors* from Scala sequential and parallel collections.

**Transformers.** Return new collections as results. (Not single values.) **Examples:** map, filter, flatMap, groupBy

map(f**: A** => B)**: Traversable**[**B**]

Recall *transformers* and *accessors* from Scala sequential and parallel collections.

**Transformers.** Return new collections as results. (Not single values.) **Examples:** map, filter, flatMap, groupBy

```
map(f: A => B): Traversable[B]
```
**Accessors:** Return single values as results. (Not collections.) **Examples:** reduce, fold, aggregate.

reduce(op**:** (**A**, **A**) **=>** A)**: A**

#### Similarly, Spark defines *transformations* and *actions* on RDDs.

They seem similar to transformers and accessors, but there are some important differences.

**Transformations.** Return new collections RDDs as results.

**Actions.** Compute a result based on an RDD, and either returned or saved to an external storage system (e.g., HDFS).

#### Similarly, Spark defines *transformations* and *actions* on RDDs.

They seem similar to transformers and accessors, but there are some important differences.

**Transformations.** Return new collections RDDs as results. **They are lazy, their result RDD is not immediately computed.**

**Actions.** Compute a result based on an RDD, and either returned or saved to an external storage system (e.g., HDFS).

**They are eager, their result is immediately computed.**

#### Similarly, Spark defines *transformations* and *actions* on RDDs.

They seem similar to transformers and accessors, but there are some important differences.

**Transformations.** Return new collections RDDs as results. **They are lazy, their result RDD is not immediately computed.**

**Actions.** Compute a result based on an RDD, and either returned or saved to an external storage system (e.g., HDFS).

**They are eager, their result is immediately computed.**

**Laziness/eagerness** is how we can limit network communication using the programming model.

#### Example

Consider the following simple example:

```
val largeList: List[String] = ...
val wordsRdd = sc.parallelize(largeList)
val lengthsRdd = wordsRdd.map(_.length)
```
What has happened on the cluster at this point?

#### Example

Consider the following simple example:

```
val largeList: List[String] = ...
val wordsRdd = sc.parallelize(largeList)
val lengthsRdd = wordsRdd.map(_.length)
```
What has happened on the cluster at this point?

**Nothing.** Execution of map (a transformation) is deferred.

To kick off the computation and wait for its result…

#### Example

Consider the following simple example:

```
val largeList: List[String] = ...
val wordsRdd = sc.parallelize(largeList)
val lengthsRdd = wordsRdd.map(_.length)
val totalChars = lengthsRdd.reduce(_ + _)
```
**…we can add an action**

# Cluster Topology Matters

**If you perform an action on an RDD, on what machine is its result "returned" to?**

#### **Example**

```
val people: RDD[Person] = ...
val first10 = people.take(10)
```
Where will the Array[Person] representing first10 end up?

# Execution of Spark Programs

A Spark application is run using a set of processes on a cluster. All these processes are coordinated by the *driver program*.

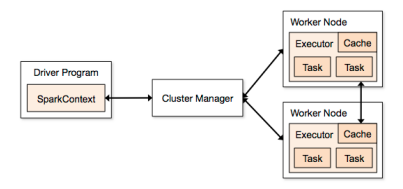

- 1. The driver program runs the Spark application, which creates a SparkContext upon start-up.
- 2. The SparkContext connects to a cluster manager (e.g., Mesos/YARN) which allocates resources.
- 3. Spark acquires *executors* on nodes in the cluster, which are processes that run computations and store data for your application.
- 4. Next, driver program sends your application code to the executors.
- 5. Finally, SparkContext sends *tasks* for the executors to run.

# Cluster Topology Matters

**If you perform an action on an RDD, on what machine is its result "returned" to?**

#### **Example**

```
val people: RDD[Person] = ...
val first10 = people.take(10)
```
Where will the Array[Person] representing first10 end up?

# Cluster Topology Matters

**If you perform an action on an RDD, on what machine is its result "returned" to?**

#### **Example**

```
val people: RDD[Person] = ...
val first10 = people.take(10)
```
Where will the Array[Person] representing first10 end up?

#### **The driver program.**

*In general, executing an action involves communication between worker nodes and the node running the driver program.*

#### Benefits of Laziness for Large-Scale Data

Spark computes RDDs the first time they are used in an action.

This helps when processing large amounts of data.

**Example:**

```
val lastYearsLogs: RDD[String] = ...
val firstLogsWithErrors = lastYearsLogs.filter(_.contains("ERROR")).take(10)
```
The execution of filter is deferred until the take action is applied.

Spark leverages this by analyzing and optimizing the **chain of operations** before executing it.

Spark will not compute intermediate RDDs. Instead, as soon as 10 elements of the filtered RDD have been computed, firstLogsWithErrors is done. At this point Spark stops working, saving time and space computing elements of the unused result of filter.

By default, RDDs are recomputed each time you run an action on them. This can be expensive (in time) if you need to traverse a dataset more than once.

**Spark allows you to control what is cached in memory.**

By default, RDDs are recomputed each time you run an action on them. This can be expensive (in time) if you need to traverse a dataset more than once.

#### **Spark allows you to control what is cached in memory.**

**val** lastYearsLogs**: RDD**[**String**] **=** ... **val** logsWithErrors **=** lastYearsLogs.filter(**\_**.contains("ERROR")).persist() **val** firstLogsWithErrors **=** logsWithErrors.take(10)

Here, we *cache* logsWithErrors in memory.

After firstLogsWithErrors is computed, Spark will store the contents of logsWithErrors for faster access in future operations if we would like to reuse it.

By default, RDDs are recomputed each time you run an action on them. This can be expensive (in time) if you need to traverse a dataset more than once.

#### **Spark allows you to control what is cached in memory.**

- **val** lastYearsLogs**: RDD**[**String**] **=** ...
- **val** logsWithErrors **=** lastYearsLogs.filter(**\_**.contains("ERROR")).persist()
- **val** firstLogsWithErrors **=** logsWithErrors.take(10)
- **val** numErrors **=** logsWithErrors.count() // faster

#### **Now, computing the count on logsWithErrors is much faster.**

**Persistence levels.** Other ways to control how Spark stores objects.

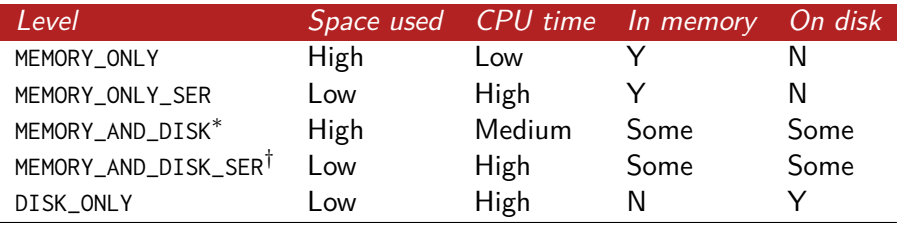

*<sup>∗</sup>* Spills to disk if there is too much data to fit in memory

*†* Spills to disk if there is too much data to fit in memory. Stores serialized representation in memory.

**Persistence levels.** Other ways to control how Spark stores objects.

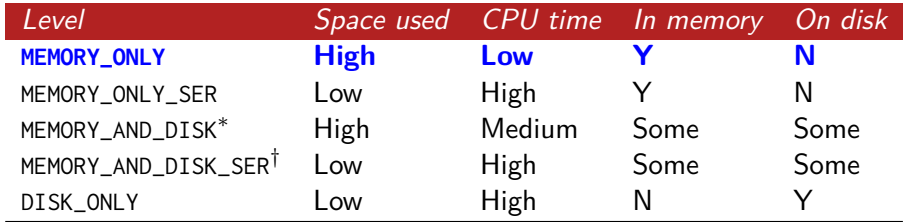

#### **Default**

- *<sup>∗</sup>* Spills to disk if there is too much data to fit in memory
- *†* Spills to disk if there is too much data to fit in memory. Stores serialized representation in memory.

### Other Important RDD Transformations

Beyond the transformer-like combinators you may be familiar with from Scala collections, RDDs introduce a number of other important transformations.

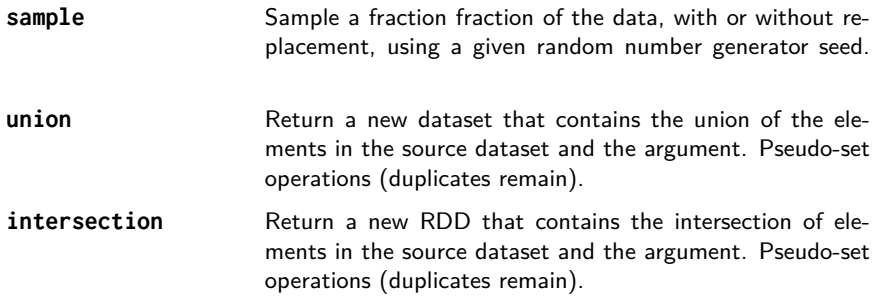

# Other Important RDD Transformations (2)

Beyond the transformer-like combinators you may be familiar with from Scala collections, RDDs introduce a number of other important transformations.

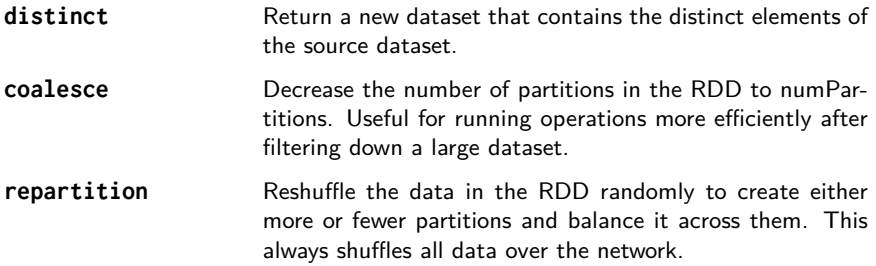

## Other Important RDD Actions

RDDs also contain other important actions which are useful when dealing with distributed data.

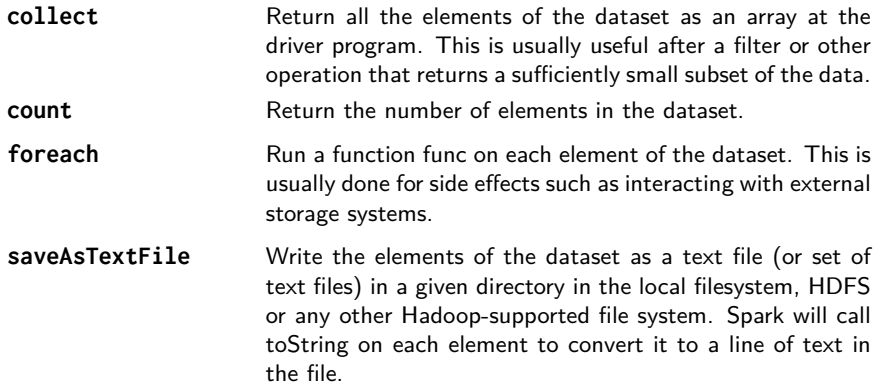

#### Pair RDDs

Often when working with distributed data, it's useful to organize data into **key-value pairs**. In Spark, these are Pair RDDs.

**Useful because:** Pair RDDs allow you to act on each key in parallel or regroup data across the network.

Spark provides powerful extension methods for RDDs containing pairs (*e.g.,* RDD[(K, V)]). Some of the most important extension methods are:

```
def groupByKey(): RDD[(K, Iterable[V])]
def reduceByKey(func: (V, V) => V): RDD[(K, V)]
def join[W](other: RDD[(K, W)]): RDD[(K, (V, W))]
```
Depending on the operation, data in an RDD may have to be **shuffled** among worker nodes, using worker-worker communication.

**This is often the case for many operations Pair RDDs!**